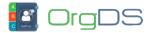

The following URL handles all OrgDS SMS API calls for both API-N and API-X:

http://orgds.org/api

The URL receives API requests and replies once required parameters are supplied. All parameters should be URL-UTF-8 encoded.

## **API-N** Authentication

The API-N authentication parameters are the *username* and *password* of the main account you are connecting to. The submission will look like:

## http://orgds.org/api?username=xxxxxx&password=xxxxxxx

Other required parameters for the API request will then be added.

## **API-X Authentication**

The APi-X is a token-based API that requires only sub-account API TOKEN for authentication. The submission will look like:

## http://orgds.org/api?token=APIX\_xxxxxxxx

Other required parameters for the API request will then be added.